# datetime.sty v2.58: Formatting Current Date and Time

Nicola L. C. Talbot

School of Computing Sciences University of East Anglia Norwich. NR4 7TJ. United Kingdom. http://theoval.cmp.uea.ac.uk/~nlct/

#### 2010-09-21

## Contents

| 1  | Introduction                                                                                                    | <b>2</b>                     |  |
|----|----------------------------------------------------------------------------------------------------|------------------------------|--|
| 2  | Predefined Date Formats2.1ISO format2.2 $\langle Day \rangle \langle Month \rangle \langle Year \rangle$ formats2.3 $\langle Month \rangle \langle Day \rangle \langle Year \rangle$ formats2.4Dates defined by babel | <b>2</b><br>2<br>3<br>4<br>4 |  |
| 3  | Time Commands 5                                                                                                    |                              |  |
| 4  | Formating Dates 6                                                                                                    |                              |  |
| 5  | Defining New Date Formats                                                                                                    |                              |  |
| 6  | Saving Dates 9                                                                                                    |                              |  |
| 7  | Predefined Names                                                                                                    | 9                            |  |
| 8  | Package Options                                                                                                    | 10                           |  |
| 9  | Multilingual Support                                                                                                    | 11                           |  |
| 10 | Registers                                                                                                    | 13                           |  |
| 11 | 1 Configuration File 13                                                                                                    |                              |  |

| 12 | LaTe | X2HTML | $\mathbf{styles}$ |  |
|----|------|--------|-------------------|--|
|----|------|--------|-------------------|--|

**13** Troubleshooting

Index

 $\mathbf{14}$ 

 $\mathbf{14}$ 

 $\mathbf{13}$ 

1 Introduction

The datetime package is a  $IAT_EX 2_{\varepsilon}$  package that provides various different formats for  $\today$ , and provides commands for displaying the current time. If you only want the time commands but not the date changing commands, you can pass the option nodate to the package.

Since version 2.4, the datetime package has been separated into two packages: datetime and fmtcount. When I originally created this package, I defined the commands, \ordinal etc which could be used in the definition of \today. Since then, I have extended the number of commands available that can be used to display the value of a IAT<sub>E</sub>X counter, however it seems more appropriate to define all these counter-related commands in a separate package. The fmtcount package is now distributed separately from the datetime package, and will also need to be installed.

As from version 2.42, the datetime package is now compatible with babel, however you must load the datetime package *after* the babel package. For example:

```
\usepackage[francais]{babel}
\usepackage{datetime}
```

## 2 Predefined Date Formats

There are various declarations that change the effect of \today. The change can be localised by placing the declaration within a group.

As from version 2.43, the numerical date formats (such as  $\dmmyyyydate$ ) use the command

\dateseparator

dateseparator

to separate the numbers. So, for example, if you want to hyphens instead of slashes, you can do:

\renewcommand{\dateseparator}{-}

#### 2.1 ISO format

\yyyymmdddate

\yyyymmdddate

This declaration will redefine  $\today$  to produce the current date displayed in the form 2000/03/08. (You can redefine  $\todateseparator$  to – to change to 2000-03-08.)

## 2.2 $\langle Day \rangle \langle Month \rangle \langle Year \rangle$ formats

| \longdate     | \longdate                                                                                                    |
|---------------|----------------------------------------------------------------------------------------------------|
|               | This declaration will redefine $\today$ to produce the current date displayed in the form Wednesday 8 <sup>th</sup> March, 2000 if the package option dayofweek is used, or 8 <sup>th</sup> March, 2000 if the package option nodayofweek is used. |
| \shortdate    | \shortdate                                                                                                    |
|               | This declaration will redefine $\today$ to produce the current date displayed in the form Wed 8 <sup>th</sup> Mar, 2000 if the package option dayofweek is used, or 8 <sup>th</sup> Mar, 2000 if the package option nodayofweek is used.           |
| \ddmmyyyydate | \ddmmyyyydate                                                                                                    |
|               | This declaration will redefine $\today$ to produce the current date displayed in the form $08/03/2000$ .                                                                                                    |
| \dmyyyydate   | \dmyyyydate                                                                                                    |
|               | This declaration will redefine <b>\today</b> to produce the current date displayed in the form $8/3/2000$ .                                                                                                    |
| \ddmmyydate   | \ddmmyydate                                                                                                    |
|               | This declaration will redefine $\today$ to produce the current date displayed in the form $08/03/00$ .                                                                                                    |
| \dmyydate     | \dmyydate                                                                                                    |
|               | This declaration will redefine $\today$ to produce the current date displayed in the form $8/3/00$ .                                                                                                    |
| \textdate     | \textdate                                                                                                    |
|               |                                                                                                    |

This declaration will redefine **\today** to produce the current date displayed in the form: Wednesday the Eighth of March, Two Thousand if the package option

dayofweek is used, or Eighth of March, Two Thousand if the package option nodayofweek is used. Note that \textdate is defined for use with English, it won't look right if it is used when another language has been selected<sup>1</sup>. If you want to define a similar command for another language, you will first need to check that the fmtcount package supports that language.

#### 2.3 $\langle Month \rangle \langle Day \rangle \langle Year \rangle$ formats

| \usdate       | \usdate                                                                                                    |
|---------------|----------------------------------------------------------------------------------------------------|
|               | This declaration will redefine $\today$ to produce the current date displayed in the form March 8, 2000. (As T <sub>E</sub> X and LAT <sub>E</sub> X do by default.) |
| \mmddyyyydate | \mmddyyyydate                                                                                                    |
|               | This declaration will redefine $\today$ to produce the current date displayed in the form $03/08/2000$ .                                                             |
| \mdyyyydate   | \mdyyyydate                                                                                                    |
|               | This declaration will redefine $\today$ to produce the current date displayed in the form $3/8/2000$ .                                                               |
| \mmddyydate   | \mmddyydate                                                                                                    |
|               | This declaration will redefine $\today$ to produce the current date displayed in the form $03/08/00$ .                                                               |
| \mdyydate     | \mdyydate                                                                                                    |
|               | This declaration will redefine $\today$ to produce the current date displayed in the form $3/8/00$ .                                                                 |

#### 2.4 Dates defined by **babel**

In addition to the above, the declarations  $\langle \text{date} \langle \text{lang} \rangle$  are available for all languages defined either by calling babel prior to datetime or by passing the language name as an option to datetime. See Section 5 if you want to define your own customised date format.

 $<sup>^1\</sup>mathrm{in}$  fact, you may get an error from the  $\mathsf{fmtcount}$  package if you are using a language that it doesn't support.

#### 3 Time Commands

The current time is displayed using the command

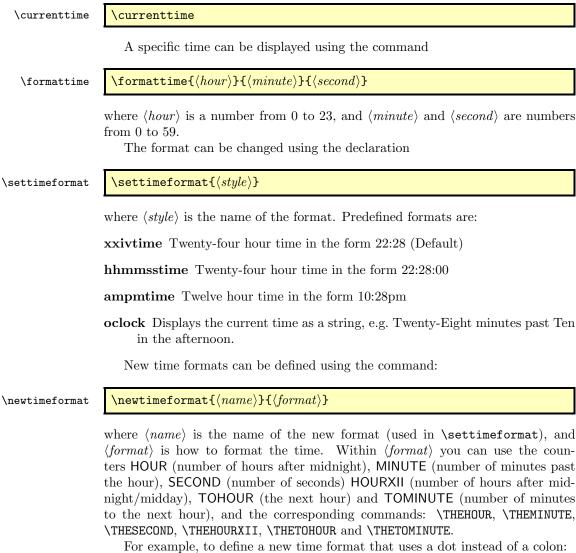

For example, to define a new time format that uses a dot instead of a color

\newtimeformat{dottime}{\twodigit{\THEHOUR}.\twodigit{\THEMINUTE}}

You then need to switch to this new format before you can use it:

\settimeformat{dottime}
\currenttime

As from version 2.43, if you only want to change the separator, you can simply redefine

#### \timeseparator

\timeseparator

\pdfdate

}

instead of defining a new time format. For example:

\renewcommand{\timeseparator}{.}

The xxivtime format will now work like the dottime format defined above.

#### 4 Formating Dates

#### \pdfdate

This command<sup>2</sup> prints the date in the format required for PDF files, e.g. if the date is 1 May 2004 and time is 22:02, \pdfdate will print 20040501220200. The reason this date format is separate from all the others is because the other form doesn't get properly expanded by PDFTEX. (This command is defined regardless of whether the package option nodate is called.) Example:

```
\pdfinfo{
    /Author (Me)
    /Title (A Sample Document)
```

```
/Title (A Sample Document)
/CreationDate (D:20040501215500)
/ModDate (D:\pdfdate)
```

Note that PDFT<sub>E</sub>X introduced the new primitive  $\pdfcreationdate$  in version 1.30.0, so  $\pdfdate$  isn't required with newer versions of PDFT<sub>E</sub>X. ( $\pdfcreationdate$  is better than  $\pdfdate$  as it also stores the time zone.)

There are two commands that print the name of the current month:

#### \monthname

 $monthname[\langle num \rangle]$ 

prints the current month name in full, e.g. August, and

\shortmonthname

prints the abbreviated month name, e.g. Aug. Both \monthname and \shortmonthname take an optional argument (a number from 1 to 12) if the name of a specific month is required. For example, \monthname[6] will produced the output: June.

<sup>&</sup>lt;sup>2</sup>thanks to Ulrich Dirr for asking about this

|                     | The day of the week is computed using the algorithm documented at http:<br>//userpages.wittenburg.edu/bshelburne/Comp150/DayOfWeek.htm. This al-<br>gorithm works for any date between 1 <sup>st</sup> Jan, 1901 and 31 <sup>st</sup> Dec, 2099. The fol-<br>lowing macros display the day of week for a given date:                                                                                  |
|---------------------|----------------------------------------------------------------------------------------------------|
| \dayofweekname      | $\label{eq:lag} $$ dayofweekname{$$ day$} {$ omth$} {$ vear$} $                                                                                                    |
|                     | prints the day of week for the specified date. For example,                                                                                                    |
|                     | \dayofweekname{31}{10}{2002}                                                                                                    |
|                     | will produce the output: Thursday.                                                                                                    |
| \shortdayofweekname | $\verb+shortdayofweekname<+day>++<+month>++++++++++++++++++++++++++++++++++++$                                                                                                    |
|                     | prints the abbreviated name for the day of week for the specified date. For example                                                                                                    |
|                     | \shortdayofweekname{31}{10}{2002}                                                                                                    |
|                     | will produce the output: Thu.                                                                                                    |
| \ifshowdow          | \ifshowdow                                                                                                    |
|                     | This $T_{\!E\!}X$ conditional can be used to determine whether or not the option dayofweek has been passed to the package. For example:                                                                                                    |
|                     | \ifshowdow\dayofweekname{31}{10}{2002} \fi                                                                                                    |
|                     | will only display the day of week if the dayofweek option was passed to datetime.<br>Alternatively, you can use David Carlisle's ifthen package:                                                                                                    |
|                     | \ifthenelse{\boolean{showdow}}{\dayofweekname{31}{10}{2002} }{}                                                                                                    |
|                     | The command                                                                                                    |
| \ordinaldate        | $\operatorname{\displaystyle} $                                                                                                    |
|                     | displays $\langle number \rangle$ as a date-type ordinal. If the current language is English, this will simply pass the argument to <b>\ordinalnum</b> (defined in the fmtcount package), if the current language is Breton, Welsh or French, a superscript will only be added if $\langle number \rangle$ is 1, otherwise only $\langle number \rangle$ will be displayed.<br>The macro <sup>3</sup> |
| \formatdate         | $eq:log_log_log_log_log_log_log_log_log_log_$                                                                                                    |
|                     | $3$ Note the name change since version 1.1. The command name was changed from \thedate to \formatdate to avoid a name clash when using the seminar class file.                                                                                                    |

formats the specified date according to the current format of \today<sup>4</sup>. (Arguments must all be integers.) For example, in combination with \longdate, the command

 $formatdate{27}{9}{2004}$ 

will produce the output: Monday 27<sup>th</sup> September, 2004.

You can ensure that a number is displayed with at least two digits using the command

\twodigit

 $\twodigit{\langle num \rangle}$ 

#### 5 Defining New Date Formats

New date formats can be defined using the command:

```
\newdateformat
```

```
\ensuremath{\columnwidth{\columnwidth\columnwidth\columnwidth\columnw
```

where  $\langle name \rangle$  is the name of the new format, and  $\langle format \rangle$  is how to format the date. Within the argument  $\langle format \rangle$  you can use the commands **\THEDAY**, **\THEMONTH** and **\THEYEAR** to represent the relevant day, month and year, or you can use the counters DAY, MONTH and YEAR if you want to use **\ordinal** etc. Once you have defined the new date format, you can then switch to it using the declaration  $\langle name \rangle$  (i.e. the name you specified preceded by a backslash), and subsequent calls to **\today** and **\formatdate** will use your new format.

For example, suppose you want to define a new date format called, say, mydate, that will typeset the date in the form: 8-3-2002, then you can do:

```
\newdateformat{mydate}{\THEDAY-\THEMONTH-\THEYEAR}
```

\newdateformat will then define the declaration \mydate which can be used to switch to your new format. In the following example, two new date formats are defined, and they are then selected to produce two different formats for the current date:

```
\newdateformat{dashdate}{%
\twodigit{\THEDAY}-\twodigit{\THEMONTH}-\THEYEAR}
```

\newdateformat{usvardate}{%
\monthname[\THEMONTH] \ordinal{DAY}, \THEYEAR}

```
Dash: \dashdate\today.
US: \usvardate\today.
```

If the current date is, say, 8th March, 2002, the above code will produce the following: Dash: 08-03-2002. US: March 8<sup>th</sup>, 2002.

<sup>&</sup>lt;sup>4</sup>To be more precise,  $\$  is defined to be  $\$  where  $\$  be the definition of  $\$ 

Note that \THEDAY etc and DAY etc have no real meaning outside \newdateformat (this is why they are in uppercase). Incidentally, the dashdate format is not really necessary, as you can achieve this format using:

```
\renewcommand{\dateseparator}{-}
\ddmmyyyydate
```

Another note: in the above code, **\ordinal** was used to illustrate the use of the DAY counter. It is better to use **\ordinaldate** instead:

```
\newdateformat{usvardate}{%
\monthname[\THEMONTH] \ordinaldate{\THEDAY}, \THEYEAR}
```

## 6 Saving Dates

It is possible to save a date for later use using the command:  $^{5}$ 

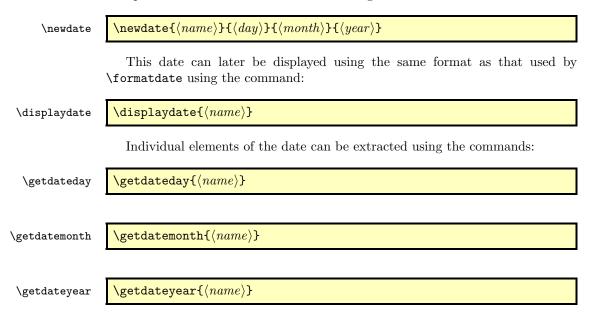

## 7 Predefined Names

The following commands are defined by the datetime package:

<sup>&</sup>lt;sup>5</sup>Thanks to Denis Bitouzé for asking about this

| Command Name          | Default Value                             |
|-----------------------|-------------------------------------------|
| \dateseparator        | /                                         |
| \timeseparator        | :                                         |
| \amname               | am                                        |
| \pmname               | pm                                        |
| \amorpmname           | \amname if morning, otherwise \pmname     |
| $\amstring$           | in the morning                            |
| \pmstring             | in the afternoon                          |
| $\mbox{amorpmstring}$ | \amstring if morning, otherwise \pmstring |
| \halfpast             | Half past                                 |
| \quarterpast          | Quarter past                              |
| \quarterto            | Quarter to                                |
| \noon                 | Noon                                      |
| \midnight             | Midnight                                  |
| \oclockstring         | O'Clock                                   |

## 8 Package Options

The following options may be passed to this package: **long** make \today produce long date **short** make \today produce short date yyymmdd make \today produce YYYY/MM/DD date ddmmyyyy make \today produce DD/MM/YYYY date **dmyyyy** make \today produce D/M/YYYY date ddmmyy make  $\today$  produce DD/MM/YY date **dmyy** make  $\ D/M/YY$  date text make \today produce text date us make \today produce US style date mmddyyyy make \today produce MM/DD/YYYY date mdyyyy make \today produce M/D/YYYY date mmddyy make \today produce MM/DD/YY date mdyy make  $\today$  produce M/D/YY date raise make ordinal st,nd,rd,th appear as superscript level make ordinal st,nd,rd,th appear level with rest of text dayofweek make the day of week appear for \longdate, \shortdate or \textdate nodayofweek don't display the day of week.

hhmmss make \currenttime produce hhmmsstime format

24hr make \currenttime produce xxivtime format

12hr make \currenttime produce ampmtime format

**oclock** make \currenttime produce oclock format

- **nodate** Don't redefine \today or define the month or day of week commands (useful if you only want the time commands)
- iso as ddmmyyyy and hhmmss but also sets date separator to and time separator to :

The default options are: long, raise, dayofweek and 24hr.

#### 9 Multilingual Support

If you use the ngerman package, you must use datetime's ngerman package option if you want the date displayed in the same form as ngerman. You must also load ngerman *before* you load datetime. Similarly for the german package.

If you want to use the babel package, you must load it *before* you load the datetime package. This is because the babel  $\langle date \langle lang \rangle$  commands redefine  $\langle today$ , whereas the datetime package redefines  $\langle today$  to use  $\langle formatdate$ , and the date formatting commands (such as  $\langle longdate \rangle$ ) redefine  $\langle formatdate$  rather than  $\langle today$ . This ensures consistent formatting of the dates whether you use  $\langle today$  or  $\langle formatdate$ . Therefore, the datetime package has to redefine all the  $\langle date \langle lang \rangle$  commands accordingly. Thus the multilingual date support is mostly limited to that provided by babel. Additional support, such as the day of week names and abbreviations, are only supplied for those languages that I know, or that other people have been able to supply for me.

As from v2.56, the package options supplied to datetime override babel's date format. For example:

```
\usepackage[french,spanish]{babel}
\usepackage[ddmmyyyy]{datetime}
```

will use ddmmyyyy date format regardless of language. Note that if you use a declaration instead of a package option, for example:

```
\usepackage[french,spanish]{babel}
\usepackage{datetime}
\ddmmyyyydate
```

the date format will be switched back to \datefrench or \datespanish whenever the language is set. You can use

\setdefaultdate

 $setdefaultdate{\langle declaration \rangle}$ 

to always use  $\{\langle declaration \rangle\}$  whenever the language is set. For example:

#### \setdefaultdate{\ddmmyyyydate}

The commands <code>\monthname</code> and <code>\shortmonthname</code>, will produce the month name in the current language. If you want the month name in a specific language, you can use the command <code>\monthname\langle lang\rangle</code>. For example, <code>\monthnamefrench[6]</code> will produce the output: juin. Note that <code>\textdate</code> is formatted for English dates, and won't look right if used with another language setting. If you want a textual date, the fmtcount package (which is loaded by datetime) defines some commands which display a number or ordinal as a word, but it only has very limited multilingual support. See the fmtcount documentation for further details.

There is currently only *limited* multilingual support for \dayofweekname and \shortdayofweekname (just English, French, Portuguese, Spanish and German<sup>6</sup>). You can add support for other languages by defining the commands \dayofweeknameid $\langle lang \rangle$  and \shortdayofweeknameid $\langle lang \rangle$ . Note that these commands only take *one* argument which should be a number from 1 to 7 indicating the day of the week.

You can use the following as templates. Replace english with the name of your language (as given by \languagename) and replace Sunday etc as appropriate:

```
\providecommand*{\dayofweeknameidenglish}[1]{%
```

```
\ifcase#1\relax
\or Sunday%
\or Monday%
\or Tuesday%
\or Wednesday%
\or Thursday%
\or Friday%
\or Saturday%
\fi}
\providecommand*{\shortdayofweeknameidenglish}[1]{%
\ifcase#1\relax
\or Sun%
\or Mon%
\or Tue%
\or Wed%
\or Thu%
\or Fri%
\or Sat%
fi
```

If you want them added to future versions of datetime, please email me the code.

<sup>&</sup>lt;sup>6</sup>thanks to Uwe Bieling for supplying the German names

#### 10 Registers

 $T_EX$  provides \day, \month and \year registers. In addition, datetime provides the registers: \currenthour, \currentminute and \currentsecond. Note that old distributions of  $T_FX$  will always have \currentsecond set to zero.

#### 11 Configuration File

As from Version 2.4, the datetime package will read in settings from the configuration file datetime.cfg, if it exists, which will override the default package options. For example, suppose you prefer a short date without the day of week by default, you will need to create a file called datetime.cfg that contains the line:

#### \shortdate\showdowfalse

The file datetime.cfg should then go somewhere on the  $T_EX$  path. Now all you need to do is:

#### \usepackage{datetime}

without having to specify the short and nodayofweek options.

You can also use this file to define and set your own date styles. For example, you could create a configuration file that has the following lines:

\newdateformat{dashdate}{\twodigit{\THEDAY}-\twodigit{\THEMONTH}-\THEYEAR}
\dashdate

Whenever you use the datetime package, it will now use this format by default.

#### 12 LaTeX2HTML styles

Version 2.43 and above of the datetime bundle supplies the LaTeX2HTML style file datetime.per1. This file should be placed in a directory searched by LaTeX2HTML. The following limitations apply to the LaTeX2HTML styles:

• The configuration file datetime.cfg is currently ignored. You can however do:

\usepackage{datetime}
\html{\input{datetime.cfg}}

This, I agree, is an unpleasant cludge.

- The commands  $\mbox{monthname}\langle language \rangle$  are not implemented.
- Some of the languages are not implemented.
- The package option nodate is not implemented.

## 13 Troubleshooting

There is a datetime FAQ available at: http://theoval.cmp.uea.ac.uk/~nlct/latex/packages/faq/